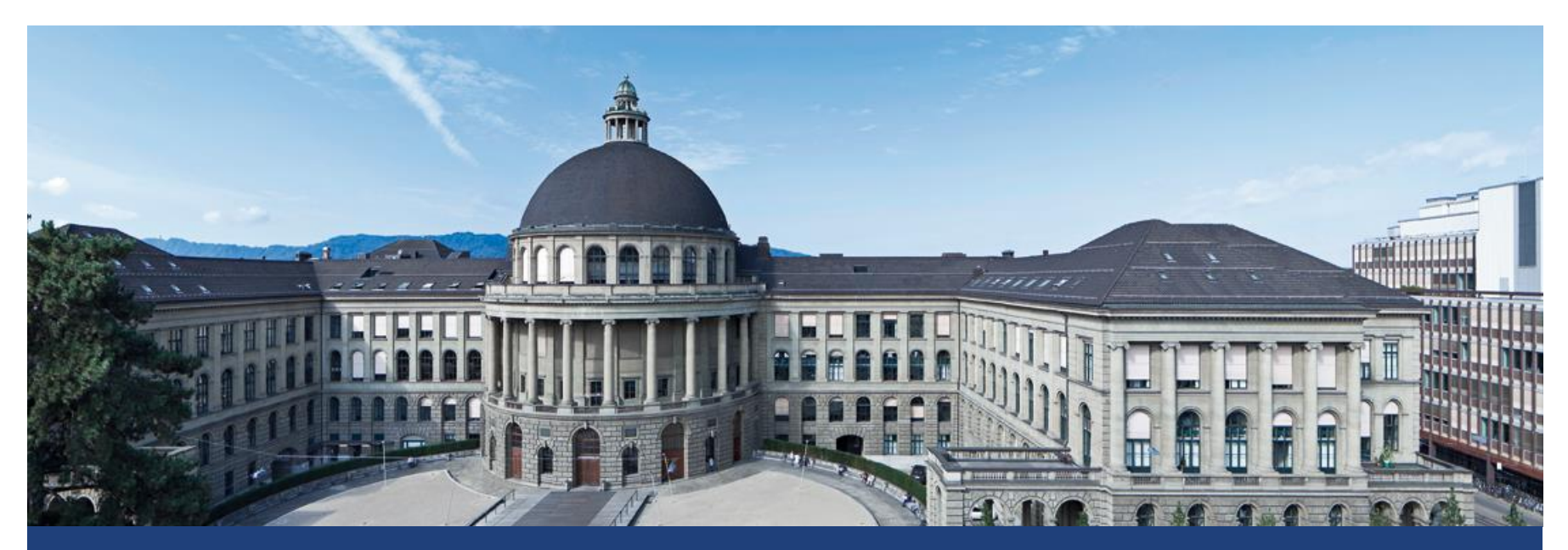

# **Completely Randomized Designs (CRD) One-Way ANOVA**

Lukas Meier, Seminar für Statistik

#### **Example: Meat Storage Study (Kuehl, 2000, Example 2.1)**

- Researcher wants to investigate the **effect of packaging**  on **bacterial growth** of stored meat.
- Some studies suggested controlled gas atmospheres as alternatives to existing packaging.
- **-** Different **treatments** (= packaging types)
	- **Commercial plastic wrap (ambient air)**
	- **Vacuum package** Current techniques (control groups)
	- $\blacksquare$  1% CO, 40% O<sub>2</sub>, 59% N  $\blacksquare$  100% CO<sub>2</sub> New techniques
- **Experimental units**: 12 beef steaks (ca. 75g).
- Measure effectiveness of packaging by measuring how successful they are in **suppressing bacterial growth**.

### **Example: Meat Storage Study**

- Three beef steaks were **randomly assigned** to each of the packaging conditions.
- Each steak was packaged **separately** in its assigned condition.
- **Response**: (logarithm of the) number of bacteria per square centimeter.
- **The number of bacteria was measured after nine days of** storage at 4 degrees Celsius in a standard meat storage facility.

### **First Step (Always): Exploratory Data Analysis**

- **If very few observations: Plot all data points.**
- With more observations: Use **boxplots** (side-by-side)
- Alternatively: Violin-plots, histogram side-by-side, …
- See examples in R: 02 meat storage.R

#### **Such plots typically give you the same (or even more) information as a formal analysis (see later).**

#### **Side Remark: Factors**

- Categorical variables are also called **factors**.
- The different values of a factor are called **levels**.
- Factors can be **nominal** or **ordinal** (ordered)
	- Hair color: {black, blond, ...} *nominal*
	- Gender: {male, female} *nominal*
	- **Treatment: {commercial, vacuum, mixed,**  $CO<sub>2</sub>$ **}** } *nominal*
	- Income: {<50k, 50-100k, >100k} *ordinal*
- Useful functions in R:
	- factor
	- as.factor
	- levels

### **Completely Randomized Design: Formal Setup**

- Compare  $q$  treatments
- Available resources:  $N$  experimental units
- Need to **assign** the  $N$  experimental units to  $q$  different **treatments** (groups) having  $n_i$  observations each,  $i =$  $1, ..., g.$
- Of course:  $n_1 + n_2 + ... + n_g = N$ .
- **Use randomization:**

...

- Choose  $n_1$  units at random to get treatment 1,
- $\blacksquare$   $n_2$  units **at random** to get treatment 2,
- This randomization produces a so called **completely randomized design (CRD)**.

### **Setting up the Model**

- Need to set up a **model** in order to do **statistical inference**.
- **Good message:** problem looks rather easy.
- **Bad message:** Some complications ahead regarding parametrization.

#### **Remember: Two Sample -Test for Unpaired Data**

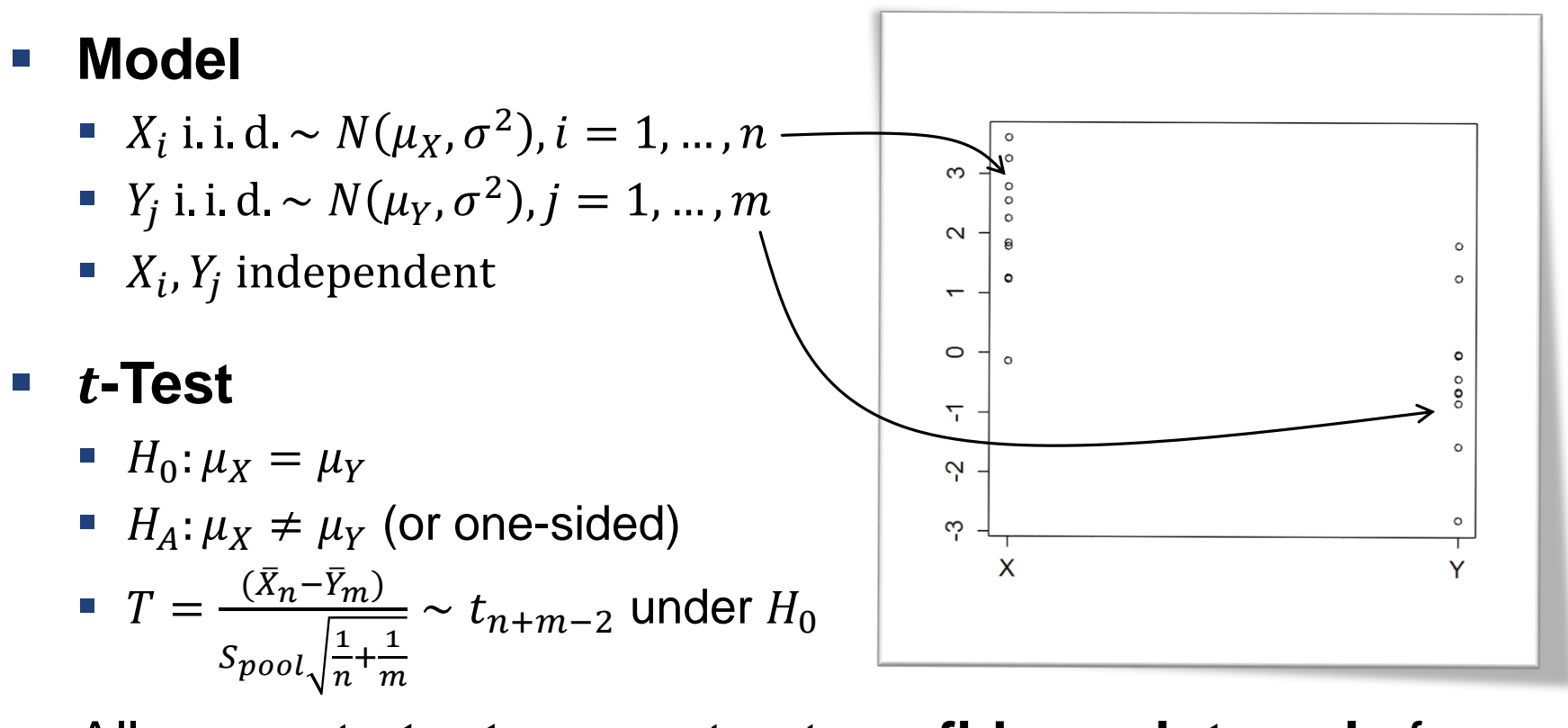

- Allows us to **test** or construct **confidence intervals** for the true (unknown) difference  $\mu_X - \mu_Y$ .
- Note: Both groups have their "**individual" mean** but they share a **common variance** (can be extended to other situations).

#### **From Two to More Groups**

- **IF In the meat storage example we had 4 groups.**
- **Hence, the t-test is not directly applicable.**
- Could try to construct something using only **pairs** of groups (e.g., doing **all pairwise comparisons**).
- Will do so later. Now we want to **expand** the model that we used for the two sample  $t$ -test to the more general situation of  $q > 2$  groups.
- As we might run out of letters, we use a **common letter**  (say  $Y$ ) for all groups and put the grouping and replication information in the **index**.

#### **Cell Means Model**

- We need **two indices** to distinguish between the different **treatments** (groups) and the different **observations**.
- Let  $Y_{ij}$  be the jth observation in the *i*th treatment group,  $i = 1, ..., g; j = 1, ..., n_i.$
- **Cell means model**: Every **group** (treatment) has its **own mean** value, i.e.

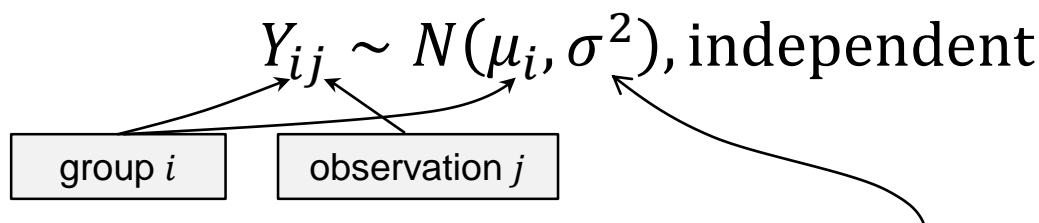

- Also called **separate means model**.
- Note: Variance **constant across groups** (as for standard two-sample  $t$ -test!)

### **Illustration of Cell Means Model**

- See R-Code: 02 model illustration.R
- Or visit

[https://gallery.shinyapps.io/anova\\_shiny\\_rstudio/](https://gallery.shinyapps.io/anova_shiny_rstudio/)

Why **cell means**? Have a look at meat storage data:

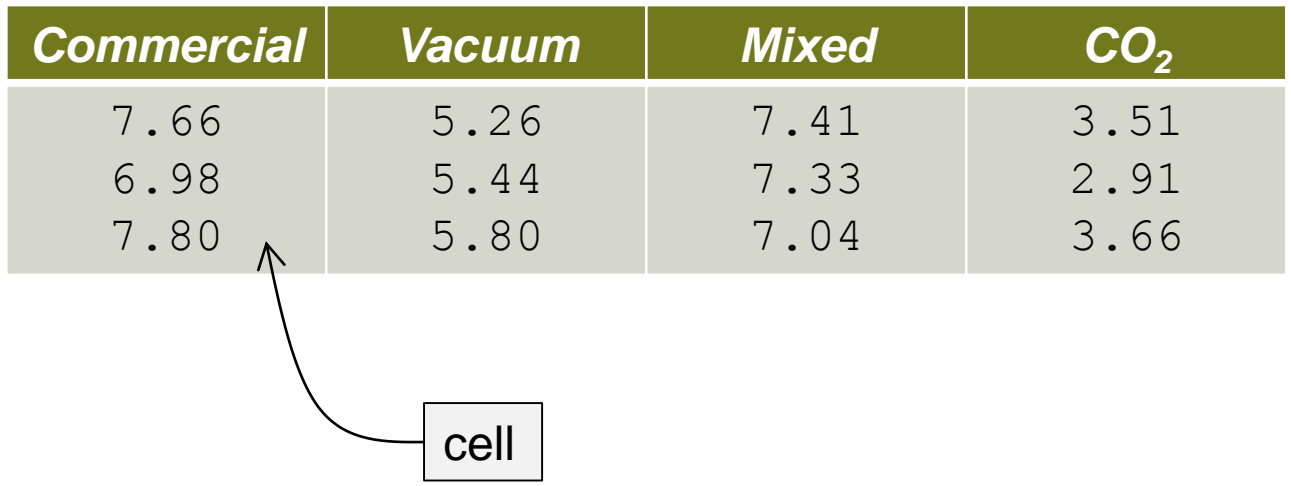

### **Cell Means Model: Alternative Representation**

- We can "extract" the deterministic part in  $Y_{ij} \sim N(\mu_i, \sigma^2)$ .
- $\blacksquare$  Leads to

 $Y_{ij} = \mu_i + \epsilon_{ij}$ 

with  $\epsilon_{ij}$  i. i. d. ~  $N(0, \sigma^2)$ .

- **The**  $\epsilon_{ij}$ **'s are random "errors"** that fluctuate around **zero**.
- In the regression context:
	- **Fig. 7 is the response.**
	- Treatment is a categorical **predictor** (a **factor**).
	- **Hence, this is nothing else than a regression model** with a categorical predictor.

## **Yet Another Representation (!)**

We can also write  $\mu_i = \mu + \alpha_i$ ,  $i = 1, ..., g$ .

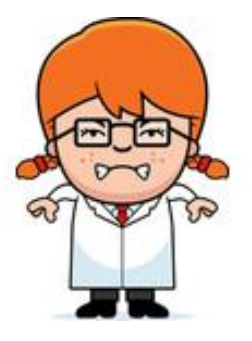

- E.g., think of  $\mu$  as a "global mean" and  $\alpha_i$  as the corresponding **deviation from the global mean**.
- $\alpha_i$  is also called the *i*th **treatment effect**.
- This looks like a needless complication now, but will be very useful later (with factorial treatment structure).
- Unfortunately this model is **not identifiable** anymore.
- Reason:  $g + 1$  parameters  $(\mu, \alpha_1, ..., \alpha_q)$  for g different means…

# **Ensuring Identifiability**

- Need **side constraint**: many options available.
- Sum of the treatment effects is **zero**, i.e.

$$
\alpha_g = -(\alpha_1 + \cdots \alpha_{g-1})
$$
  
(R: contr.sum)

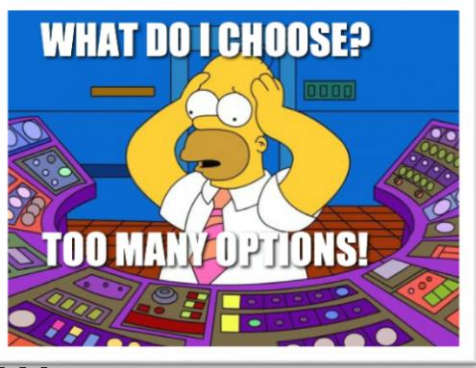

- Sum of weighted treatment effects is zero: (R: do manually)
- Set  $\mu = \mu_1$ , hence  $\alpha_1 = 0$ ,  $\alpha_2 = \mu_2 \mu_1$ ,  $\alpha_3 = \mu_3 \mu_1$ , ... i.e. a comparison with group 1 as **reference level**. (R: contr.treatment)
- Only  $q 1$  elements of the treatments effect are allowed to **vary freely**. We also say that the treatment effect has  $q - 1$ **degrees of freedom (df)**.

#### **Encoding Scheme of Factors**

- The **encoding scheme** (i.e., the side constraint being used) of a factor is called **contrast** in R.
- To summarize: we have a total of  $q$  parameters:  $\mu, \alpha_1, \ldots, \alpha_{g-1}$  to parametrize the g group means  $\mu_1, \ldots, \mu_g$ .
- The interpretation of the parameters  $\mu$ ,  $\alpha_1$ , ...,  $\alpha_{q-1}$  strongly **depends** on the parametrization that is being used.
- We will re-discover the word "contrast" in a different way later…

#### **Parameter Estimation**

- Choose **parameter estimates**  $\hat{\mu}, \hat{\alpha}_1, ..., \hat{\alpha}_{g-1}$  such that model fits the data "well".
- Criterion: Choose parameter estimates such that

$$
\sum_{i=1}^{g} \sum_{j=1}^{n_i} (y_{ij} - \hat{\mu} - \hat{\alpha}_i)^2
$$

is **minimal** (so called **least squares criterion**, exactly as in regression).

The **estimated cell means** are simply

$$
\hat{\mu}_i = \hat{\mu} + \hat{\alpha}_i
$$

### **Illustration of Goodness of Fit**

See blackboard (incl. definition of **residual**)

#### **Some Notation**

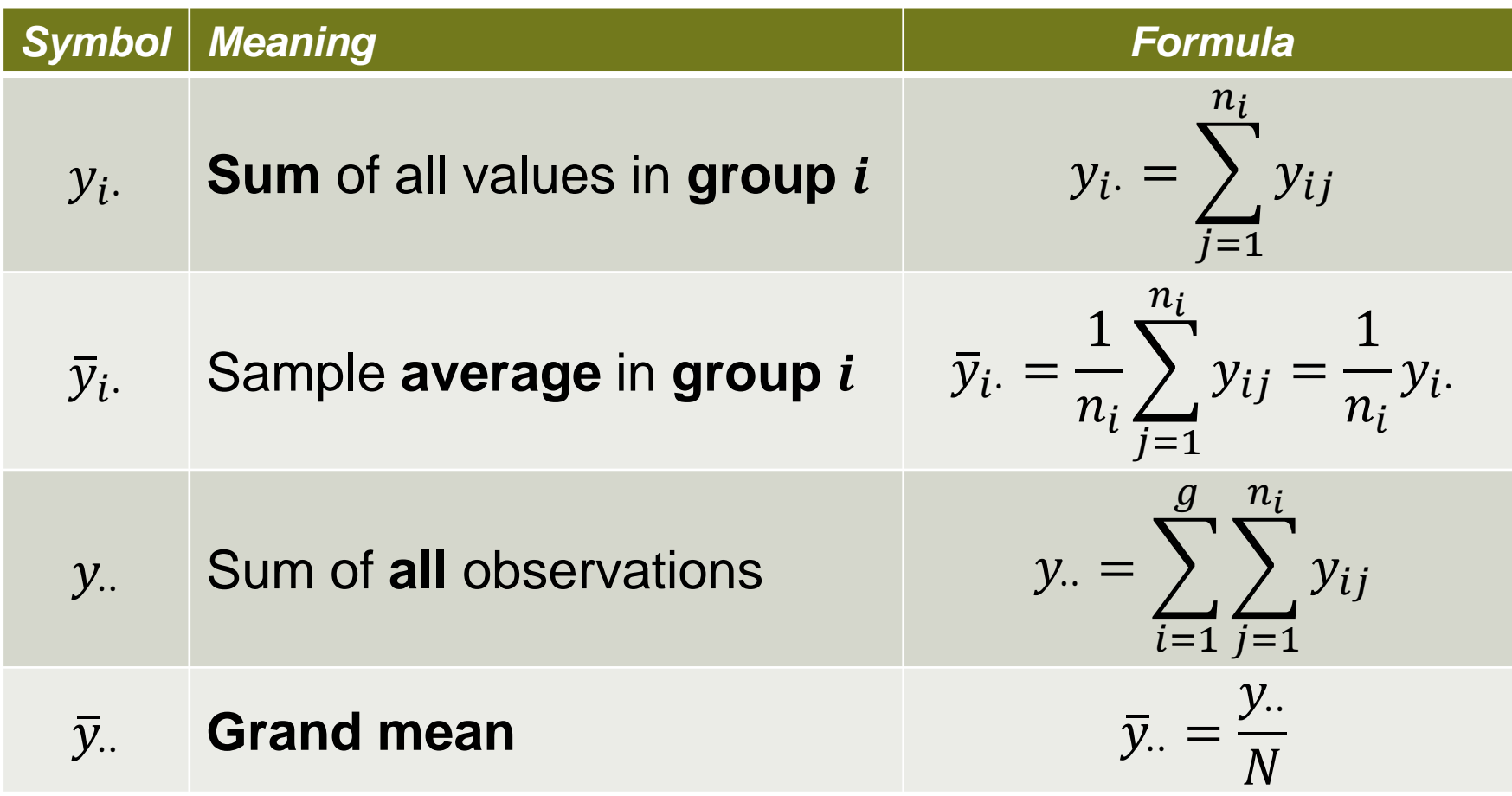

Rule: If we replace an index with a **dot** ("⋅") it means that we are summing up values over that index.

### **Parameter Estimates, the Other Way Round**

- **•** "Obviously", the  $\hat{\mu}_i$ 's that minimize the least squares criterion are  $\hat{\mu}_i = \bar{y}_i$ .
- Means: Expectation of group *i* is estimated with sample **mean** of group *i*.
- The  $\alpha'_i s$  are then simply estimated by applying the corresponding parametrization, i.e.

$$
\hat{\alpha}_i = \hat{\mu}_i - \hat{\mu} = \bar{y}_i - \bar{y}_i
$$

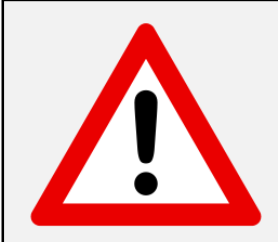

The fitted values  $\hat{\mu}_i$  (and the residuals) are **independent** of the parametrization, but the  $\hat{\alpha}_i$ 's **(heavily) depend** on it!

#### **Parameter Estimation**

Estimator for

We denote **residual** (or **error**) **sum of squares** by

$$
SS_E = \sum_{i=1}^{g} \sum_{j=1}^{n_i} (y_{ij} - \bar{y}_{i.})^2
$$
  
stimator for  $\sigma^2$  is  $MS_E$ , **mean squared error**, i.e.  

$$
\hat{\sigma}^2 = MS_E = \frac{1}{N - g} SS_E = \frac{1}{N - g} \sum_{i=1}^{g} (n_i - 1) S_i^2
$$

- **This is an unbiased estimator** for  $\sigma^2$  (reason for  $N g$ instead of  $N$  in the denominator).
- We also say that the error estimate has  $N g$  degrees of **freedom** (*N* observations, *g* parameters) or

$$
N - g = \sum_{i=1}^{g} (n_i - 1).
$$

### **Estimation Accuracy**

**Standard errors** for the parameters (using the sum of weighted treatment effects constraint)

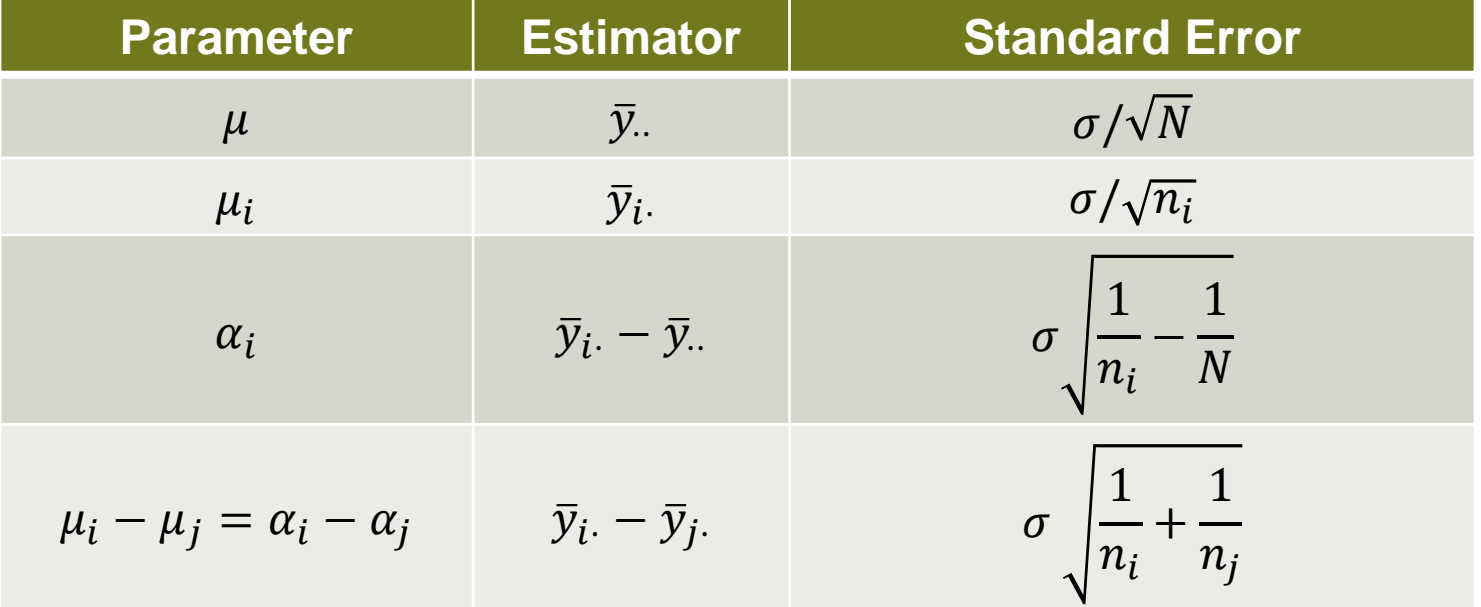

**Therefore, a 95% confidence interval for**  $\alpha_i$  **is given by** 

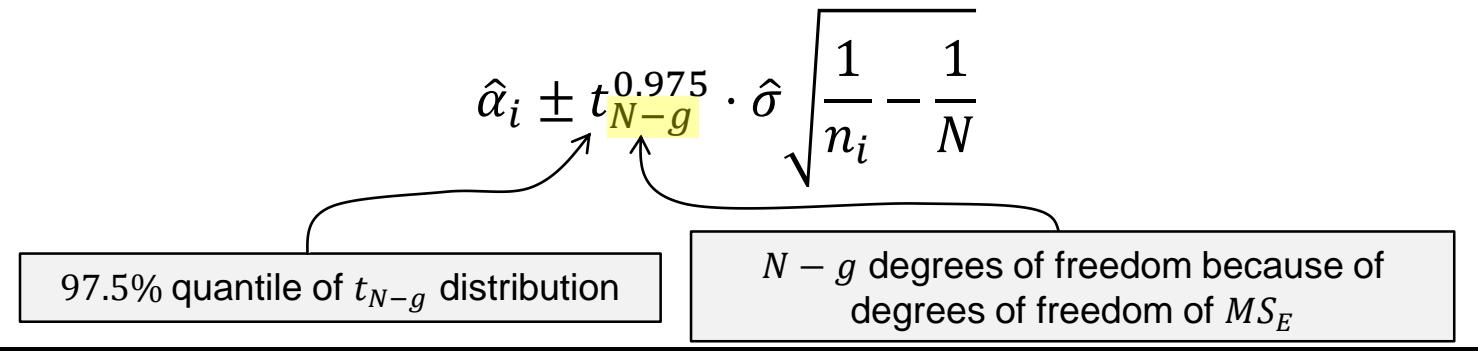

## **Single Mean Model**

- **Extending the null-hypothesis of the t-test to the situation** where  $q > 2$ , we can (for example) use the (very strong) null-hypothesis that treatment has **no effect** on the response.
- In such a setting, all values (also across **different** treatments) fluctuate around the same "global" mean  $\mu$ .
- Model reduces to:  $Y_{ij}$  i. i. d. ~  $N(\mu, \sigma^2)$
- Or equivalently:  $Y_{ij} = \mu + \epsilon_{ij}$ ,  $\epsilon_{ij}$  i. i. d. ~  $N(0, \sigma^2)$ .
- **This is the single mean model.**

### **Comparison of models**

- Note: Models are "nested", single mean model is a **special case** of cell means model.
- Or: Cell means model is **more flexible** than single mean model.
- Which one to choose? Let a **statistical test** decide.

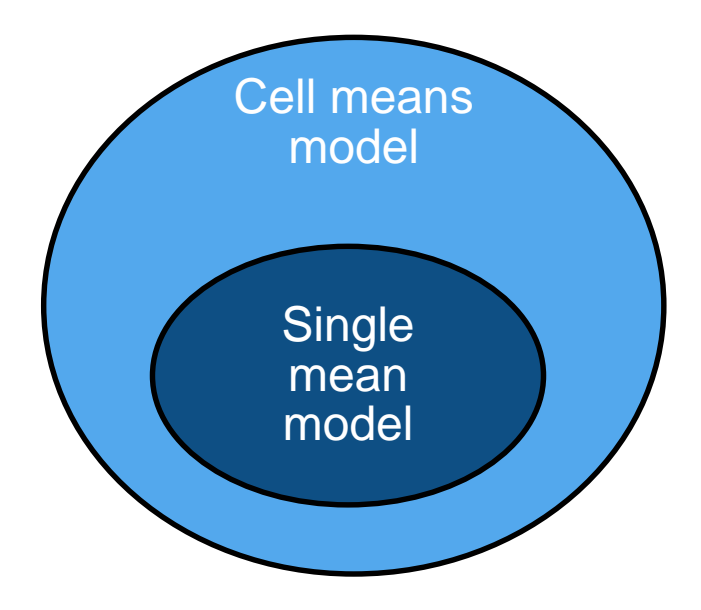

#### **Analysis of Variance (ANOVA)**

- Classical approach: decompose "**variability**" of response into different "**sources**" and **compare them.**
- More modern view: **Compare** (nested) **models**.
- **If** In both approaches: Use statistical test with **global** null hypothesis

$$
H_0: \mu_1 = \mu_2 = \dots = \mu_g
$$

versus the alternative

 $H_A$ :  $\mu_k \neq \mu_l$  for at least one pair  $k \neq l$ 

- $H_0$  says that the single mean model is ok.
- $H_0$  is equivalent to  $\alpha_1 = \alpha_2 = ... = \alpha_g = 0$ .

### **Decomposition of Total Variability**

See blackboard.

#### **Illustration of Different Sources of Variability**

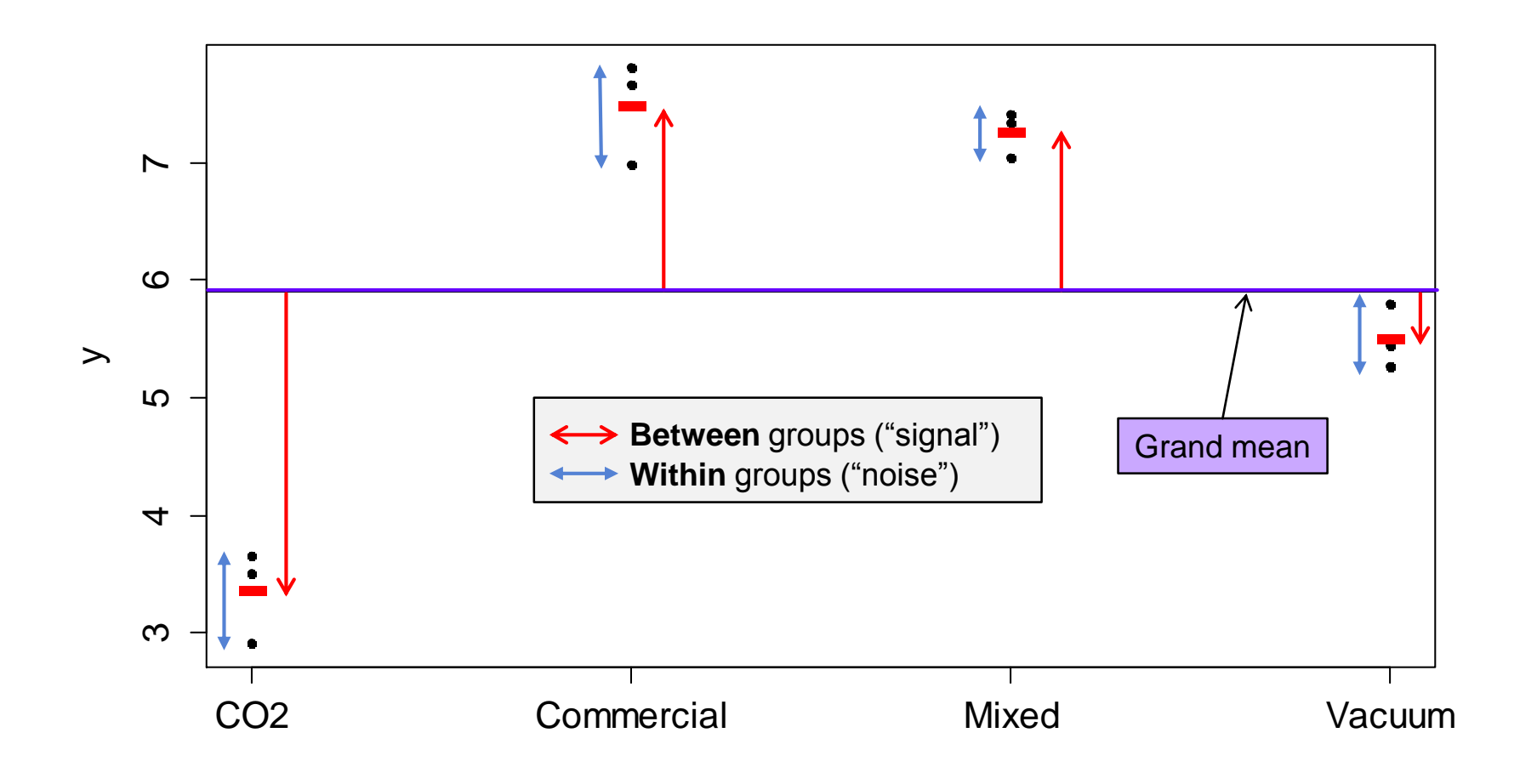

### **ANOVA table**

**Present different sources of variation in a so called ANOVA table**:

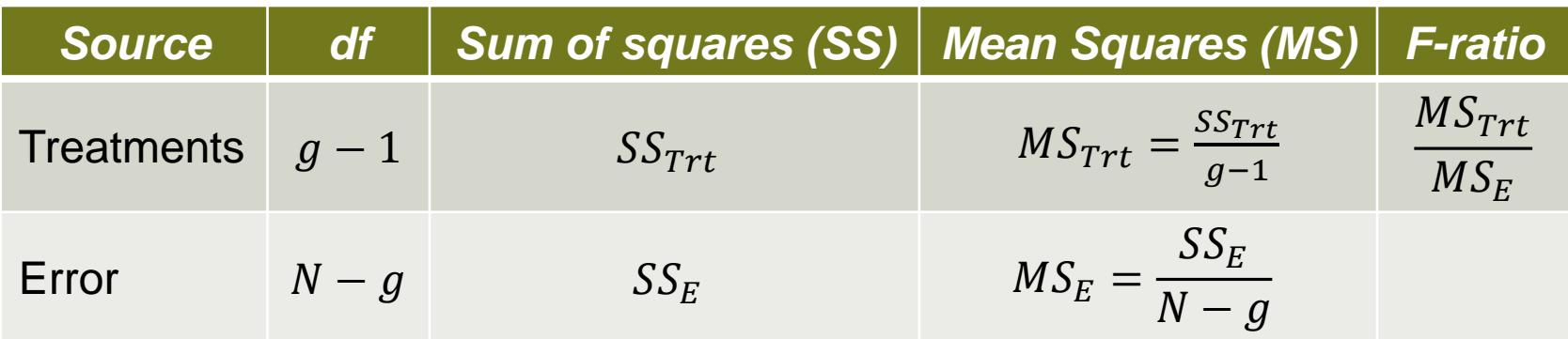

- Use **F-ratio** (last column) to construct a statistical test.
- **Idea**: Variation **between groups** should be **substantially** larger than variation **within groups** in order to reject  $H_0$ .
- This is a so called one-way ANOVA.

because only **one** factor involved

#### **More Details about the F-Ratio**

- It can be shown that  $E[MS_{Trt}] = \sigma^2 + \sum_{i=1}^{g} n_i \alpha_i^2/(g-1)$
- Hence under  $H_0$ :  $MS_{Trt}$  is also an estimator for  $\sigma^2$ (contains **no "signal" just "error"**).

• Therefore, under 
$$
H_0: F = \frac{MS_{Trt}}{MS_E} \approx 1
$$
.

- If we observe a value of F that is "**much larger**" **than 1**, we will **reject**  $H_0$ .
- What does "much larger" mean here?
- We need to be more precise: we need the **distribution** of F under  $H_0$ .

### **-Distribution**

- **Under**  $H_0$  it holds that F follows a so called **F-distribution** with  $g - 1$  and  $N - g$  degrees of freedom:  $F_{q-1, N-g}$ .
- **-** The F-distribution has two degrees of freedom **parameters**: one from the numerator and one from the denominator mean square (treatment and error).

**1** Technically: 
$$
F_{n,m} = \frac{\frac{1}{n}(X_1^2 + \cdots + X_n^2)}{\frac{1}{m}(Y_1^2 + \cdots + Y_m^2)}
$$
 where  $X_i, Y_j$  are i.i.d.  $N(0,1)$ .

- **Illustration and behaviour of quantiles: see R-Code.**
- We reject  $H_0$  if the corresponding **p-value** is small enough or if  $F$  is larger than the corresponding quantile (the  $F$ -test is always a one-sided test).

#### **More on the -Test**

- It holds that  $F_{1,n} = t_n^2$  (the square of a  $t_n$ -distribution)
- It can be shown that the F-test for the  $q = 2$  case is nothing else than the squared  $t$ -test.
- The F-test is also called an **omnibus test** (Latin for "for all") as it compares **all group means** simultaneously.

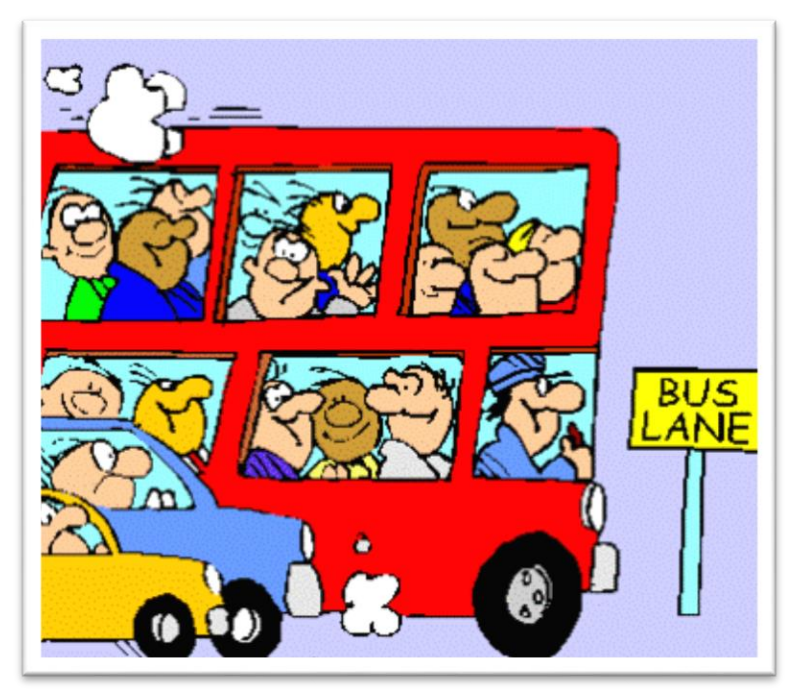

### **Analysis of Meat Storage Data in R**

- Use function aov to perform "**a**nalysis **o**f **v**ariance"
- **When calling** summary on the fitted object, an ANOVA table is printed out.

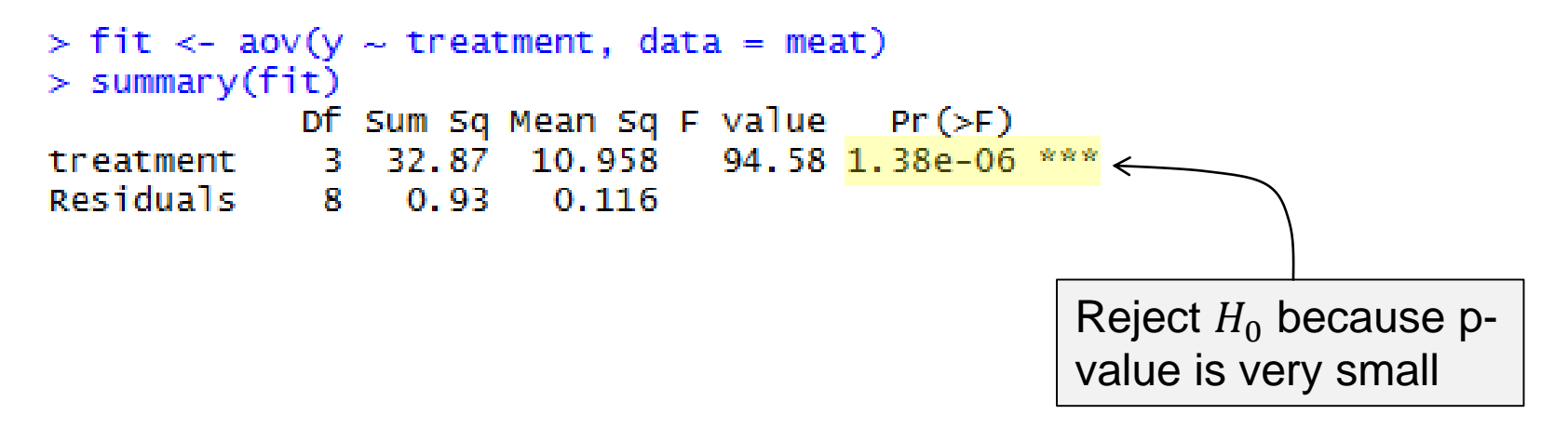

## **Analysis of Meat Storage Data in R**

 **Coefficients** can be extracted using the function coef or dummy.coef

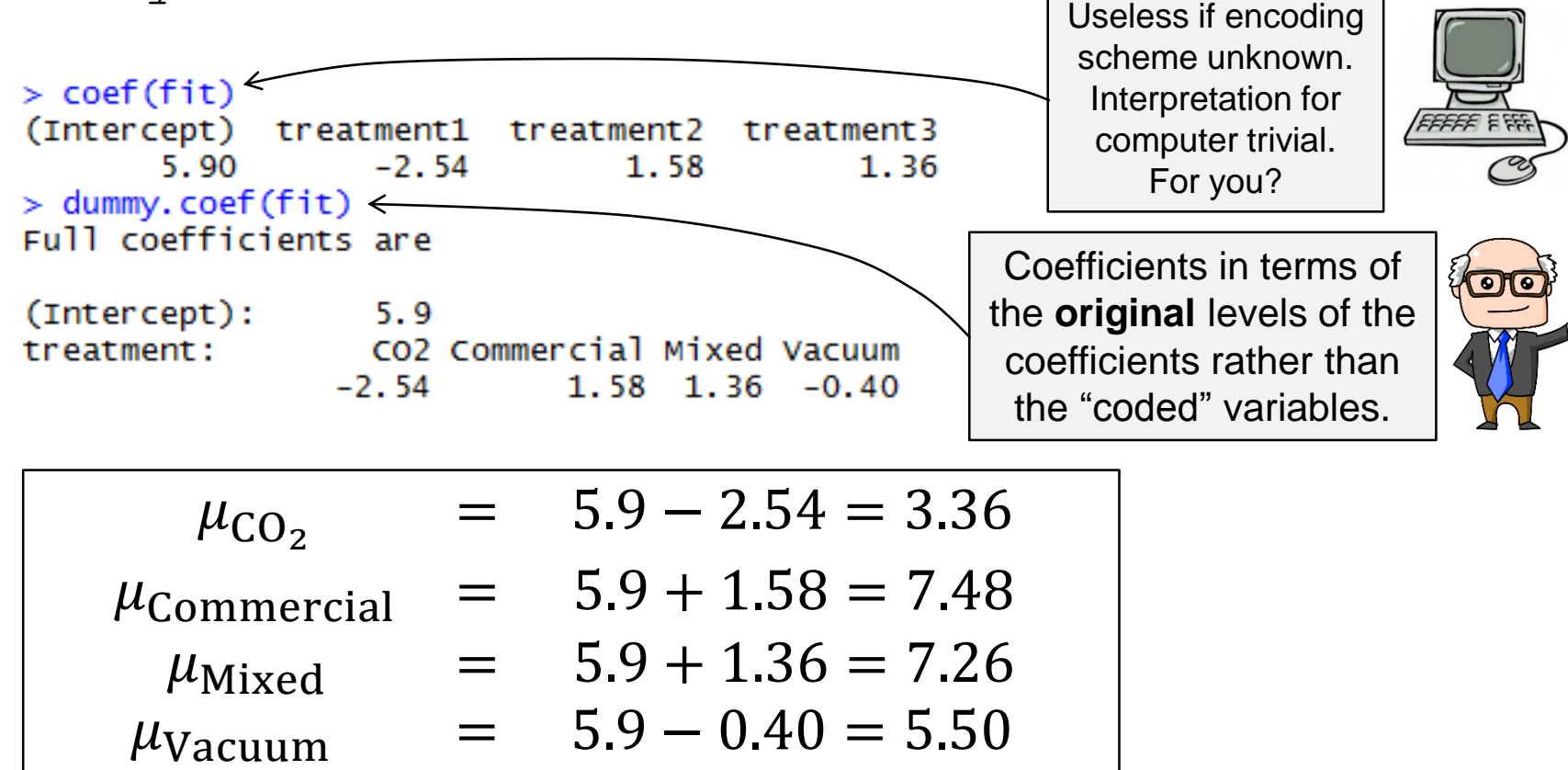

Compare with fitted values (see R-Code).

### **ANOVA as Model Comparison**

Because  $SS_T = SS_{Trt} + SS_E$  we can rewrite the nominator of the  $F$ -ratio as

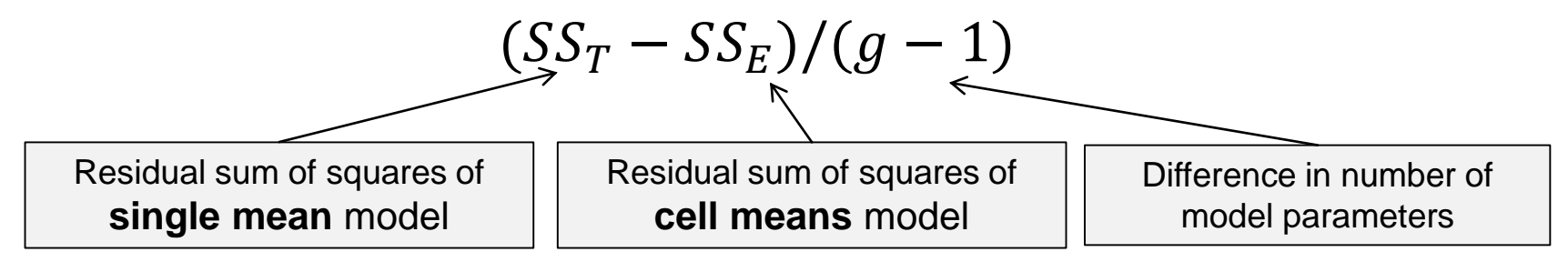

- $\blacksquare$  Or in other words,  $SS_{Trt}$  is the **reduction in residual sum of squares** when going from the single mean to cell means model.
- If we reject the  $F$ -test, we conclude that we really need the more complex cell means model.

## **Checking Model Assumptions**

- Statistical inference (e.g., F-test) is only valid if the **model assumptions** are fulfilled.
- Need to check
	- Are the errors **normally distributed**?
	- Are the errors **independent**?
	- **If Is the error variance constant?**
- We don't observe the errors but we have the residuals as proxy.
- Will use **graphical assessments** to **check assumptions**.
	- QQ-Plot
	- Tukey-Anscombe plot (TA plot)
	- **Index plot**

…

#### **QQ-Plot (is normal distribution good approximation?)**

- Plot **empirical quantiles of residuals** vs. **theoretical quantiles (of standard normal distribution)**.
- Points should lie more or less on a **straight line** if residuals are normally distributed.
- R: plot(fit, which = 2)
- If unsure, compare with (multiple) simulated versions from normal distribution with the same sample size

qqnorm(rnorm(nrow(data))

**• Outliers** can show up as isolated points in the "corners".

#### **QQ-Plot (Meat Storage Data)**

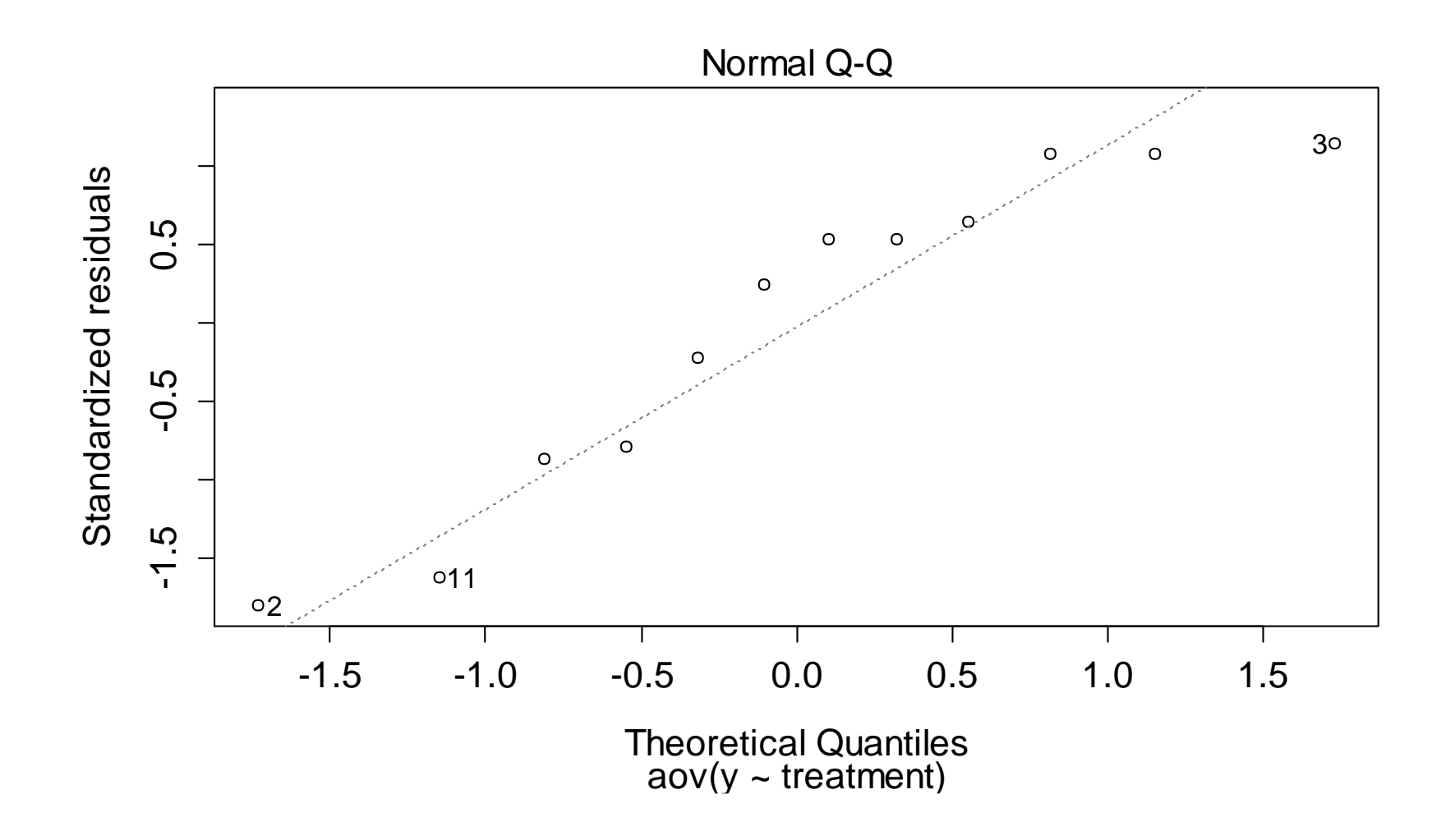

### **Tukey-Anscombe Plot (TA-Plot)**

- Plot **residuals** vs. **fitted values**
- Checks **homogeneity of variance** and **systematic bias**  (here not relevant yet, why?)
- R: plot(fit, which = 1)
- **Stripes**" are due to the data structure ( $q$  different groups)

#### **Tukey-Anscombe Plot (Meat Storage Data)**

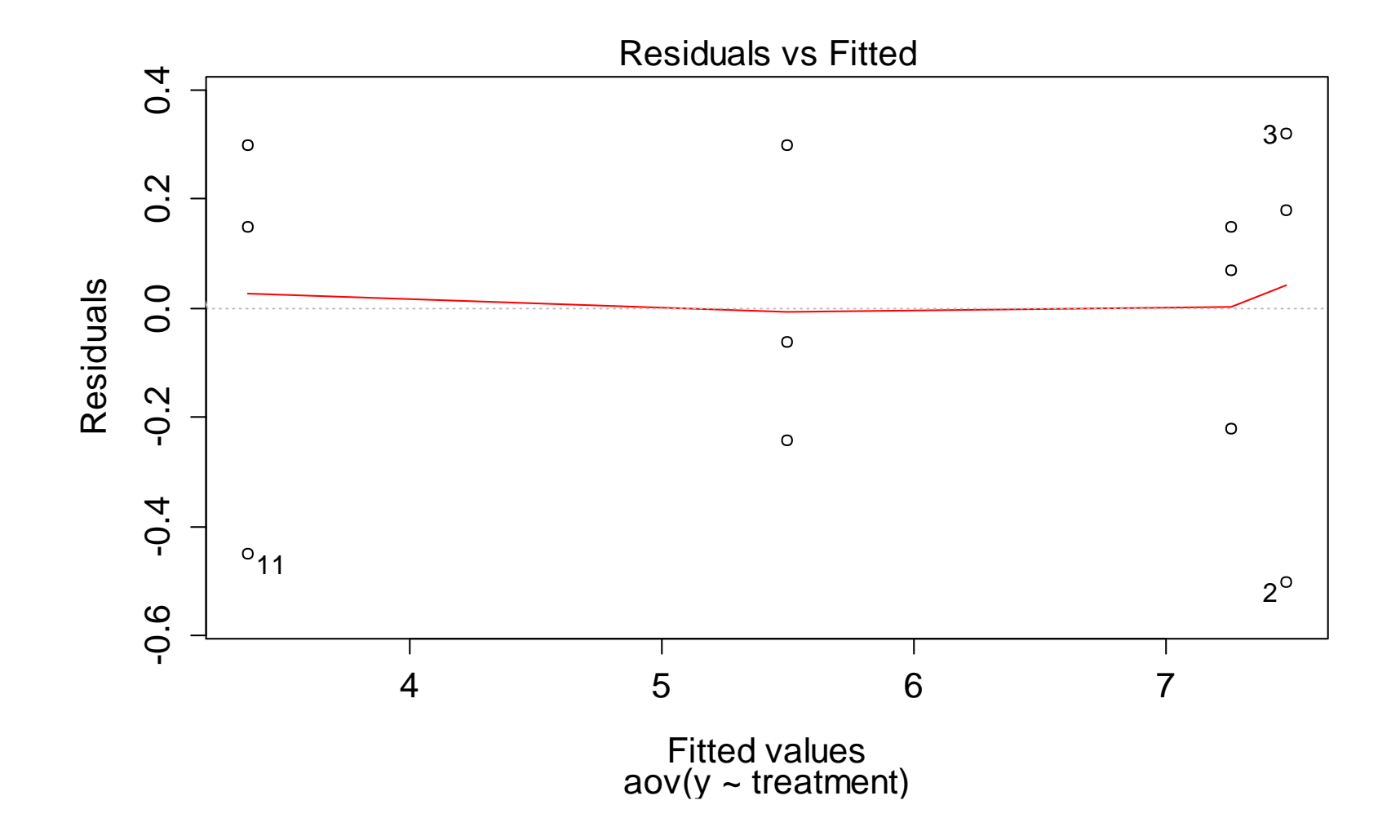

#### **Constant Variance?**

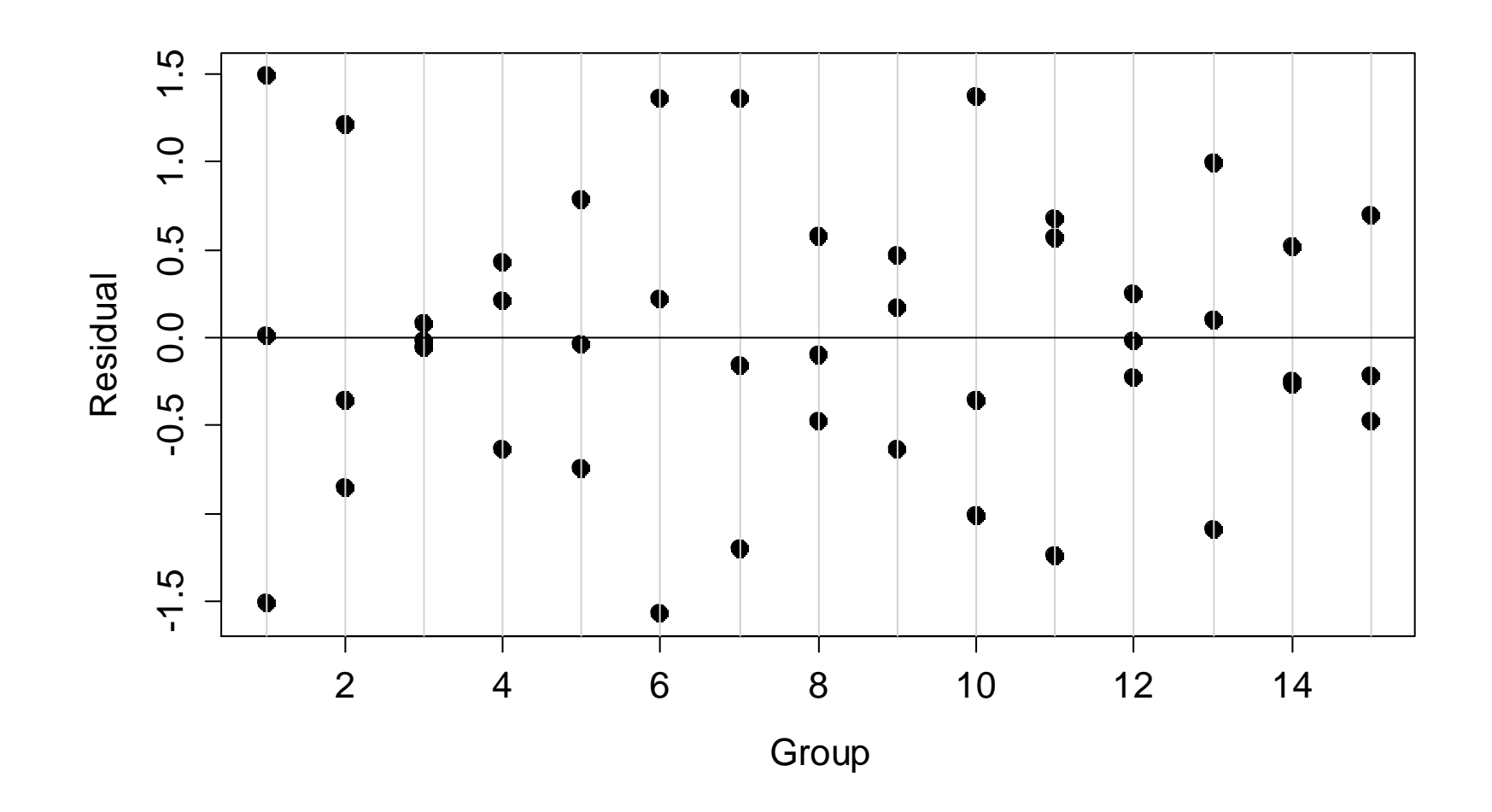

#### **Index Plot**

- Plot residuals against **time** index to check for potential serial correlation (i.e., dependence with respect to time).
- Check if results close in time too similar / dissimilar?
- Similarly for potential **spatial** dependence.

## **Fixing Problems**

- **Transformation of response** (square root, logarithm, …) to improve QQ-Plot and constant variance assumption.
- Carefully **inspect potential outliers**. These are very interesting and informative data points.
- **Deviation from normality less problematic for large** sample sizes (reason: central limit theorem).
- **Extend model** (e.g., allow for some dependency structure, different variances, …)
- Many more options...
- More details: Exercises and Oehlert (2000), Chapter 6.